Subject: No way to change a forum group Posted by Walter F.J. Müller on Tue, 13 Apr 2004 18:52:18 GMT View Forum Message <> Reply to Message

I'm group manager for the forum group "FutueDAQ - Time Distribution". Selecting this group gives a screen like

and gives me no way to modify this group:

can't add a user can't modify a user

The screen shot shows the situation after I had clicked on the "Edit" option of user "Walter F.J. Müller". The selection boxes, which usually allow to modify all the permissions, are not there.

File Attachments 1) dm\_1.png, downloaded 1707 times

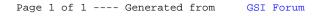